## **Übungseinheit 8 – Erweiterte Recherche: Bibliographieren**

Aufgabe 1: Arbeiten Sie mit dem GOBA-Katalog. Erstellen Sie eine Liste mit Dialektgrammatiken für den hoch- und höchstalemannischen Dialektraum, die Flexionslehre enthalten.

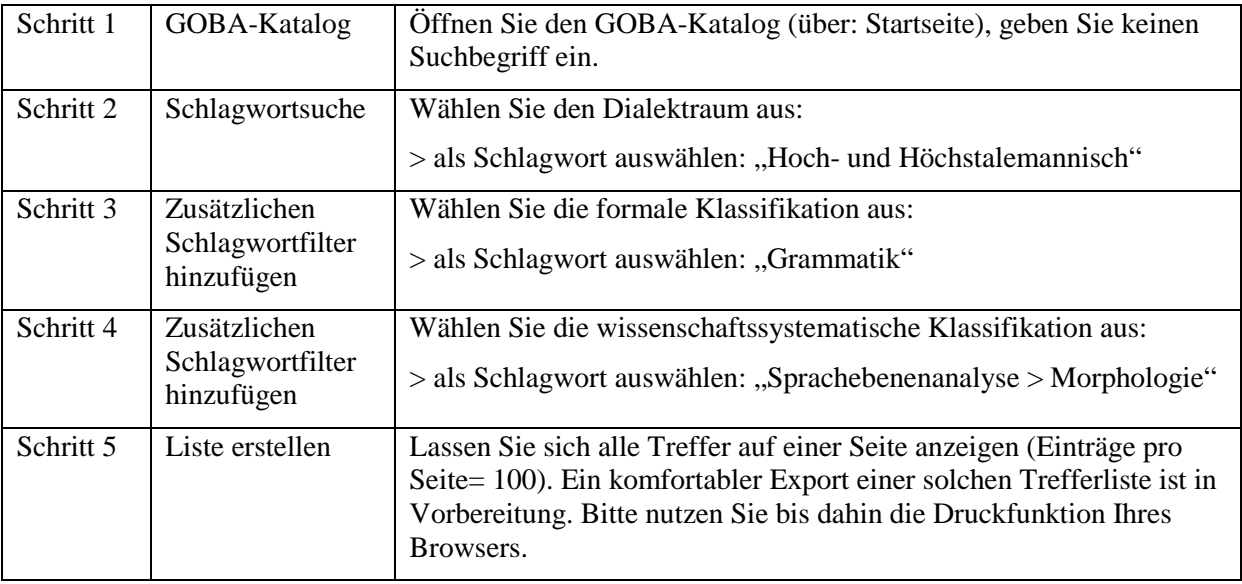

Aufgabe 2: Zu welchen Räumen hat Peter Wiesinger hauptsächlich publiziert? Kartieren Sie seine Bearbeitungsgebiete.

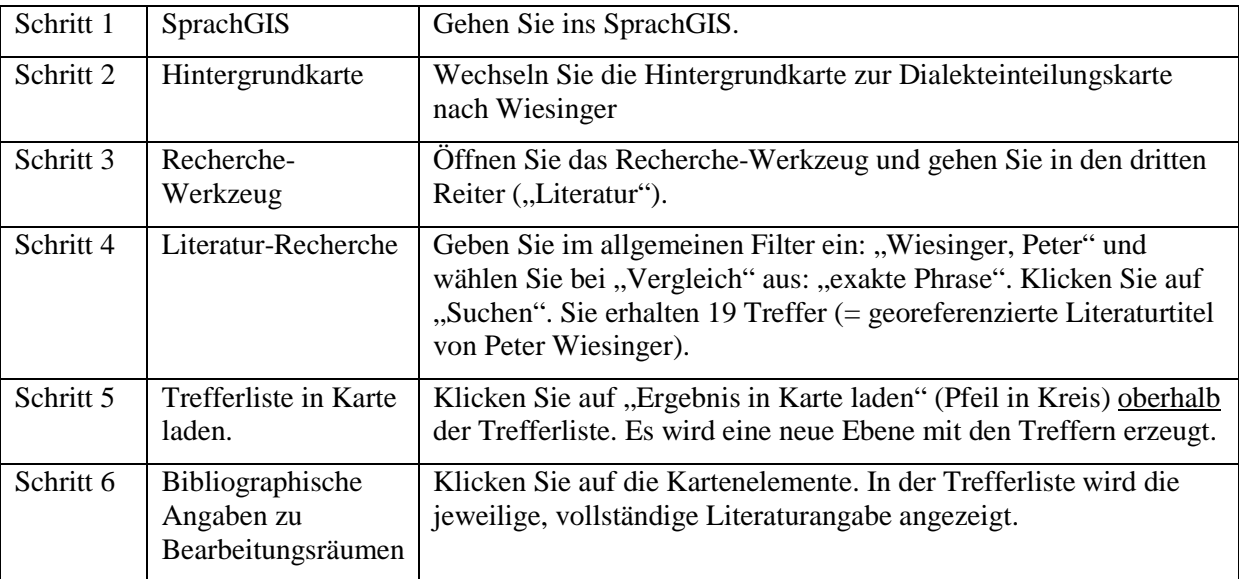

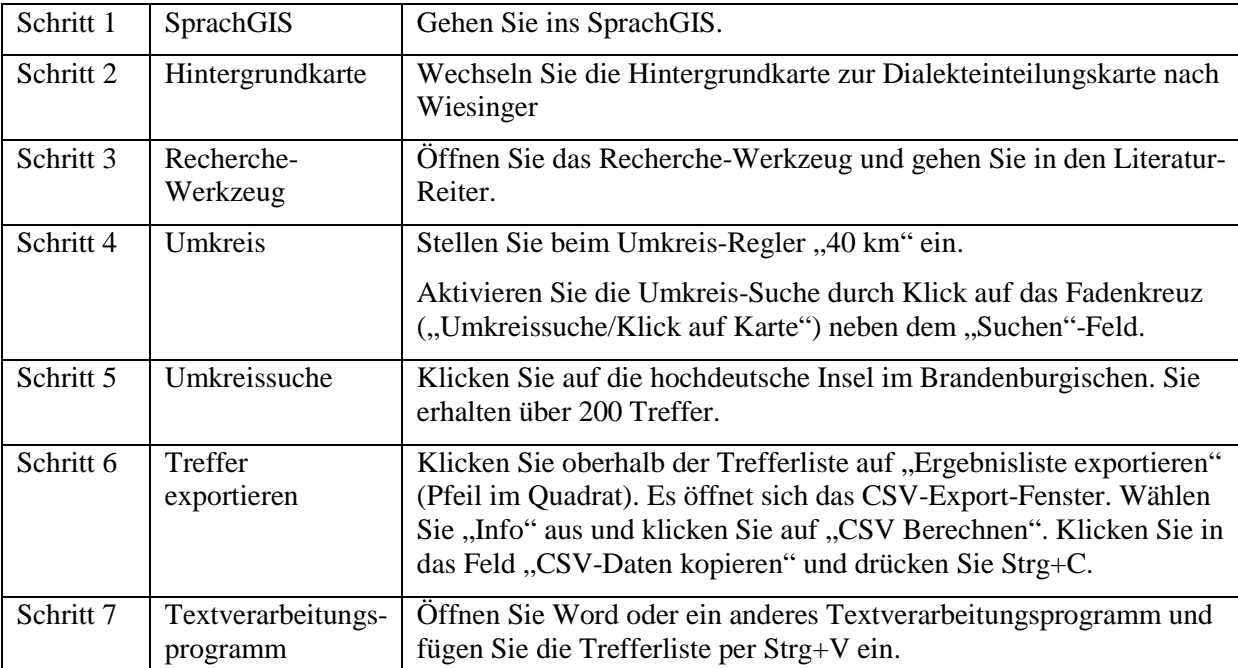

Aufgabe 3: Suchen Sie Literatur für Berlin mit der Funktion "Umkreissuche/Klick auf Karte". Exportieren Sie die Trefferliste und fügen Sie sie in eine Textdatei ein.